#### Lecture 12 Collections and Generics

### Quiz Time!

[qui.su/Znva](https://qui.su/Znva)

### Recap: recursion

- Functions calling themselves
- Divide & Conquer
	- **Divide** problem into pieces
	- **Conquer** pieces individually
	- **&**ombine partial solutions
- $\cdot$  Has  $>=$ 1 base case and >=1 recursive case

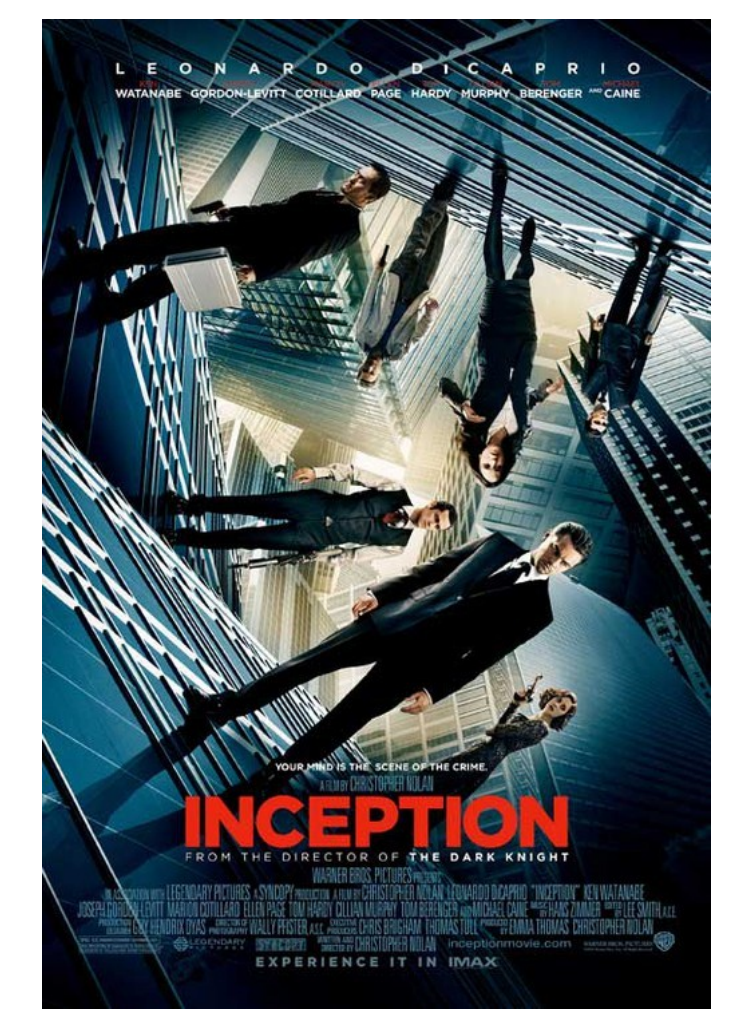

Recursion Recap: Counting Zeroes

## Remember the Big Mean?

- We had a file full of numbers
- And we wanted to know the mean
- So we put the  $\#$  of numbers at the top of the file
- But what if we don't control the input?

(no, not this kind of mean)

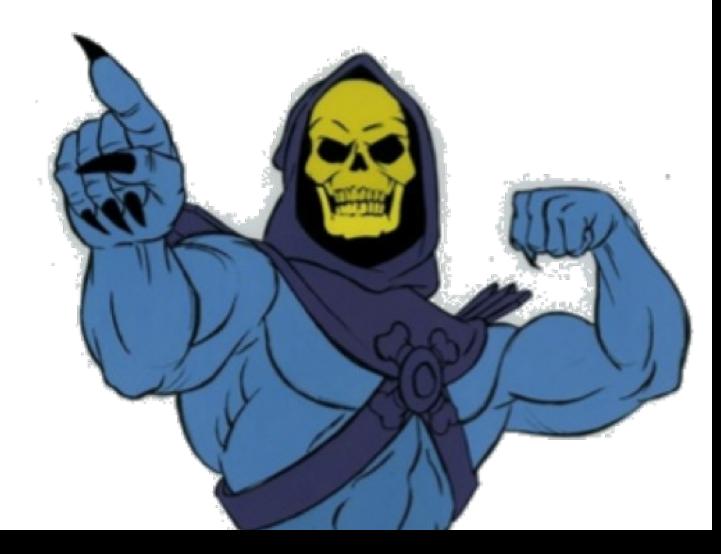

### Lists

The interface  $List< E$  has the following methods:

- boolean add(E e) (optional) adds e to the end of the list
- $\bullet$  boolean contains (Object o) true if the list contains o
- E get(int index) returns the element at position index
- int indexOf(Object o) returns the index of  $\circ$  if  $\circ$  is in the list, otherwise -1
- $\cdot$  int size() number of elements in the list

 $\bullet$  …

The classes that implement  $List< E$  all implement these methods in different ways.

<https://docs.oracle.com/javase/8/docs/api/java/util/List.html>

Use interfaces for the types of variables: List<Integer> myList = new ArrayList<Integer>();

### List Example: Reversing Words

## Lists

- Lists are handy when:
	- We don't know in advance how many elements we will need
	- We want to add and remove elements later (not just overwrite old ones)
- They are not so good when:
	- We need very high performance
	- We need to minimize memory usage

### Lists

- Different types of list implement the  $List < T$ interface
- $\bullet$  LinkedList<T>
	- Fast append, slow indexing
- ArrayList<T>
	- Fast indexing, slow append
- Use the right one for your use case

# Boxing

- Primitive types (int, boolean, etc.) can not be used as type parameters
- Each primitive type has an equivalent reference type
	- $-$  int  $\rightarrow$  Integer, boolean  $\rightarrow$  Boolean, etc.
	- Primitive types are **unboxed**, reference equivalents are **boxed** and are called **wrapper classes** ("omslagsklasser")
	- Integer i = 42; // this is called **autoboxing**
	- Boxed types are slower, take up more memory, but can be used as type parameters!  $jshell$  (Integer) 42 == (Integer) 42
	- Always use equals for boxed types!

![](_page_9_Picture_8.jpeg)

List Example: Mean Computing

# Maps ("avbildningstabeller")

The interface  $\text{Map} \ll K$ ,  $\text{V>}$  has the following methods:

- boolean put (K key, V value) (optional)  $$ associates value with key
- $\bullet$  boolean containsKey(Object o) true if the map contains an entry with the key o
- E get  $(K \; key)$  returns the element associated with the given key
- $\bullet$  int size() number of mappings in the map

 $\bullet$  …

<https://docs.oracle.com/javase/8/docs/api/java/util/Map.html>

#### Recap: equals

![](_page_12_Picture_1.jpeg)

- Used to compare objects: a.equals(b)
- Follows a special pattern:

```
public class Pony {
 ...
   @Override
   public boolean equals(Object o) {
    if(this == 0) {
       return true;
 }
     if(o == null || this.getClass() != o.getClass()){
       return false;
 }
    Pony other = (Pony) o:
     return this.name.equals(other.name) &&
            this.age == other.age &&
 ...
}
```
#### equals has a friend: hashCode

- Generates a **hash** of the object
- $\bullet$  If a.equals(b), then  $a.hashCode() == b.hashCode()$ 
	- Does **NOT** apply the other way around!  $(E.g. a.hashCode() == b.hashCode()$ does not imply a.equals(b))
- Used to speed up comparisons
	- $-$  **if**(a.hashCode() == b.hashCode()) { **return** a.equals(b);

```
} else {
```
}

```
 return false;
```
#### equals has a friend: hashCode

• Simplest valid implementation of equals:

```
@Override
public int hashCode() {
   return 0;
}
```
• A more useful implementation:

```
@Override
public int hashCode() {
   int hash = this.name.hashCode();
   hash = hash*97 + this.skill.hashCode();
   hash = hash*97 + this.age;
   ...
   return hash;
}
                                  Prime number!
```
## HashMap

- Efficient implementation of  $Map\langle K, V \rangle$  based on hashing
- Unordered, but useful in most circumstances when you want a map
- Performance and correctness depends on K.hashCode() being correct and well-written

#### Map Example: Ponies with Driving Licenses

![](_page_16_Picture_1.jpeg)

### Map Example: Word Frequencies

### Generic Methods

#### A method signature may have type parameters:

```
public static <T> List<T> replicate(int copies, T elem) {
   List<T> list = new ArrayList<T>();
  for(int i = 0; i < copies; i++) {
     list.add(elem);
 }
   return list;
}
```
Inside the method, we may use type parameters like any other type.

• Variables can have type S, T or S[] or List<S> or ...

However, we cannot write new S();

#### Generic Classes

Classes may also have type parameters:

![](_page_19_Picture_2.jpeg)

Now we have classes

- Pair<Integer, Integer>
- Pair<String, Double>
- Pair<Pair<Integer, Integer>, Double>
- etc.

A type parameter must be instantiated with a class (not a primitive data type).

Abstract classes and interfaces may have type parameters.

### Reading and Exercises

- Reading
	- 3.7, 3.10, 10.12.3, 17.1.1, 17.1.2, 17.2, 17.3, 17.7
- Exercises
	- 17.9, exercise 5
	- Bonus exercise: Contact List (see course website)